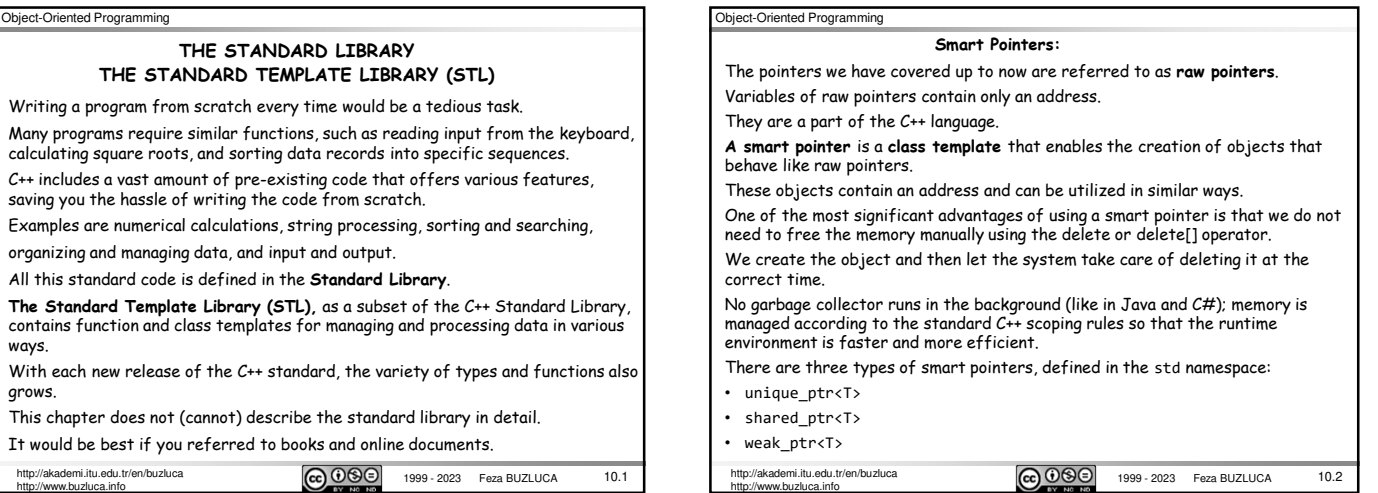

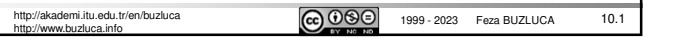

Object-Oriented Programming

 $S<sub>mart</sub>$ 

**unique\_ptr<T>:**

Example:

}

int main(){

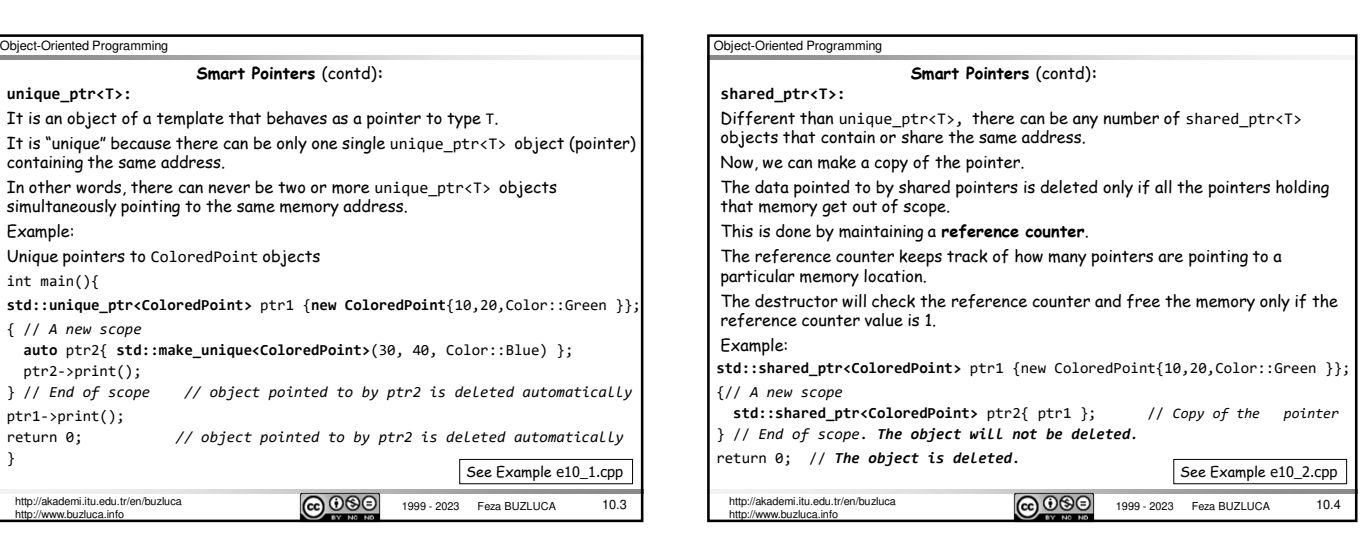

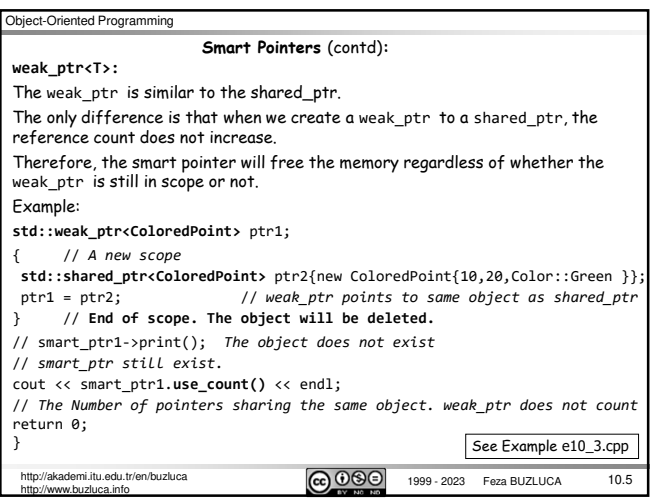

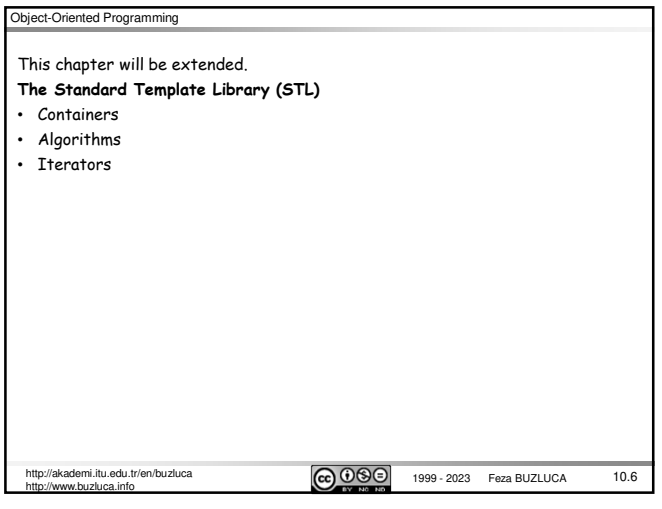